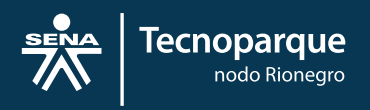

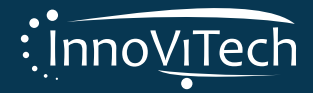

# Guía Práctica InnoViTech

Vigilancia Tecnológica para la Innovación

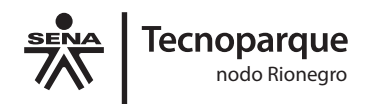

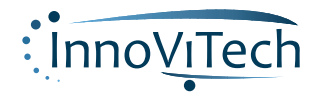

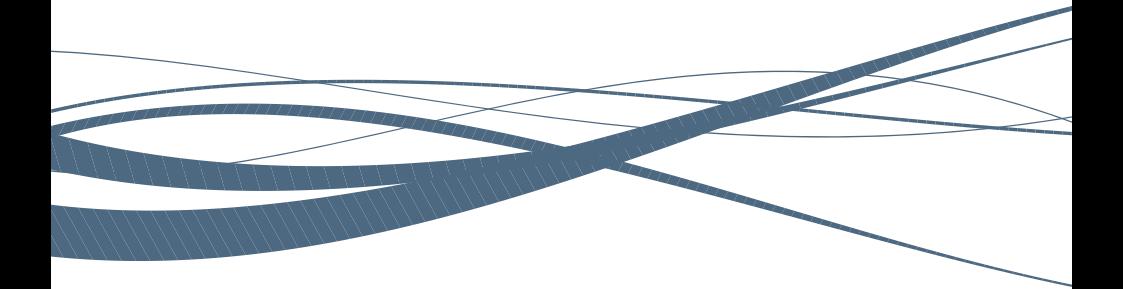

# Guía Práctica InnoViTech

Vigilancia Tecnológica para la Innovación

Autores: Adel II González Alcalá Dorely David Gómez

Colaboración: Laura María Muñoz Echeverri

> Diseño Oscar Acevedo Rueda

Rionegro – Antioquia<br>Diciembre de 2015

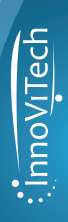

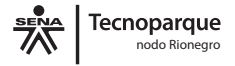

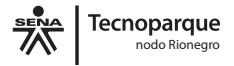

### **SERVICIO NACIONAL DE APRENDIZAJE – SENA**

Alfonso Prada Gil **Dirección General**

Juan Felipe Rendón Ochoa **Dirección Regional Antioquia**

Jorge Antonio Londoño **Subdirector Centro de la Innovación la Agroindustria y el Turismo**

Adel II González Alcalá **Dinamizador TecnoParque Nodo Rionegro**

Guía Práctica InnoViTech: Vigilancia Tecnológica para la Innovación 1ª ed. Rionegro: Servicio Nacional de Aprendizaje SENA, 2015. 60 p. ; 14 x 22 cm

ISBN 978-958-15-0201-1

1. Vigilancia. 2. Innovación. 3. Ciencia y Tecnología. 4. Competitividad

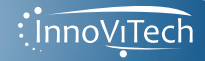

## **PERFIL AUTORES**

### **Adel ll González Alcalá**

Ingeniero Agroindustrial, candidato a Magister en Gestión Tecnológica e innovación. Actualmente dinamizador del TecnoParque Nodo Rionegro del SENA, asesor e Instructor de Vigilancia Tecnológica a nivel nacional del SENA, autor de la Metodología de Gestión de la Vigilancia Tecnológica "InnoViTech", y miembro de la RedUE-ALCUE (Red Universidad Empresa América Latina el Caribe y la Unión Europea).

### **Dorely David Gómez**

Ingeniera Biológica, Magister en Ciencia y Tecnología de Alimentos. Se ha desempeñado como Investigadora en Universidad Nacional de Colombia Sede Medellín. Líder de Investigación, Desarrollo e Innovación en ALSEC Alimentos Secos S.A. Actualmente se desempeña como Gestora de Vigilancia Tecnológica en TecnoParque SENA, Centro de la Innovación la Agroindustria y el Turismo (CIAT).

#### **Laura María Muñoz Echeverri**

Ingeniera Biológica, Magister en Ciencias – Biotecnología de la Universidad Nacional de Colombia – Sede Medellín. Se ha desempeñado como Investigadora en la Universidad Nacional. Actualmente apoya la formulación de proyectos de investigación SENNOVA 2016 y la ejecución del proyecto sobre Vigilancia Tecnológica InnoViTech asociado a TecnoParque SENA - CIAT.

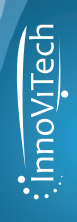

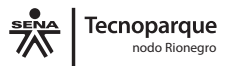

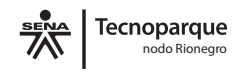

## **TABLA DE CONTENIDO**

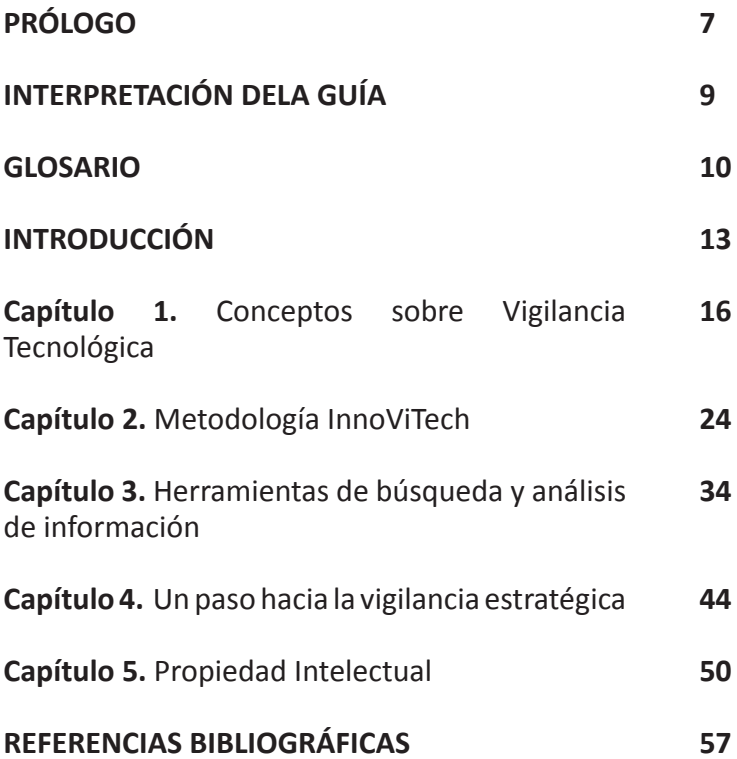

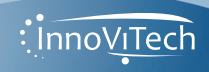

## **LISTA DE FIGURAS**

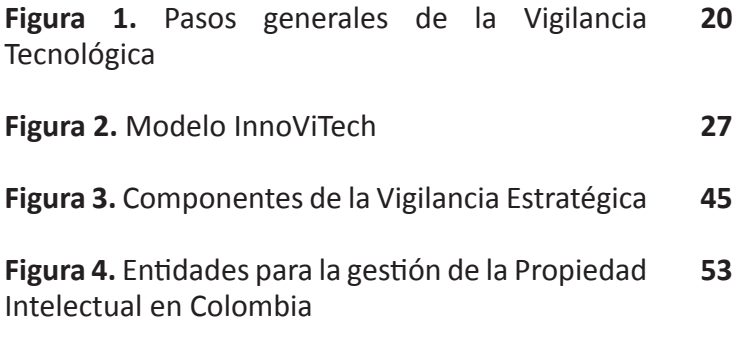

nnoviTech

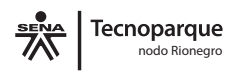

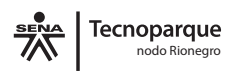

## **LISTA DE TABLAS**

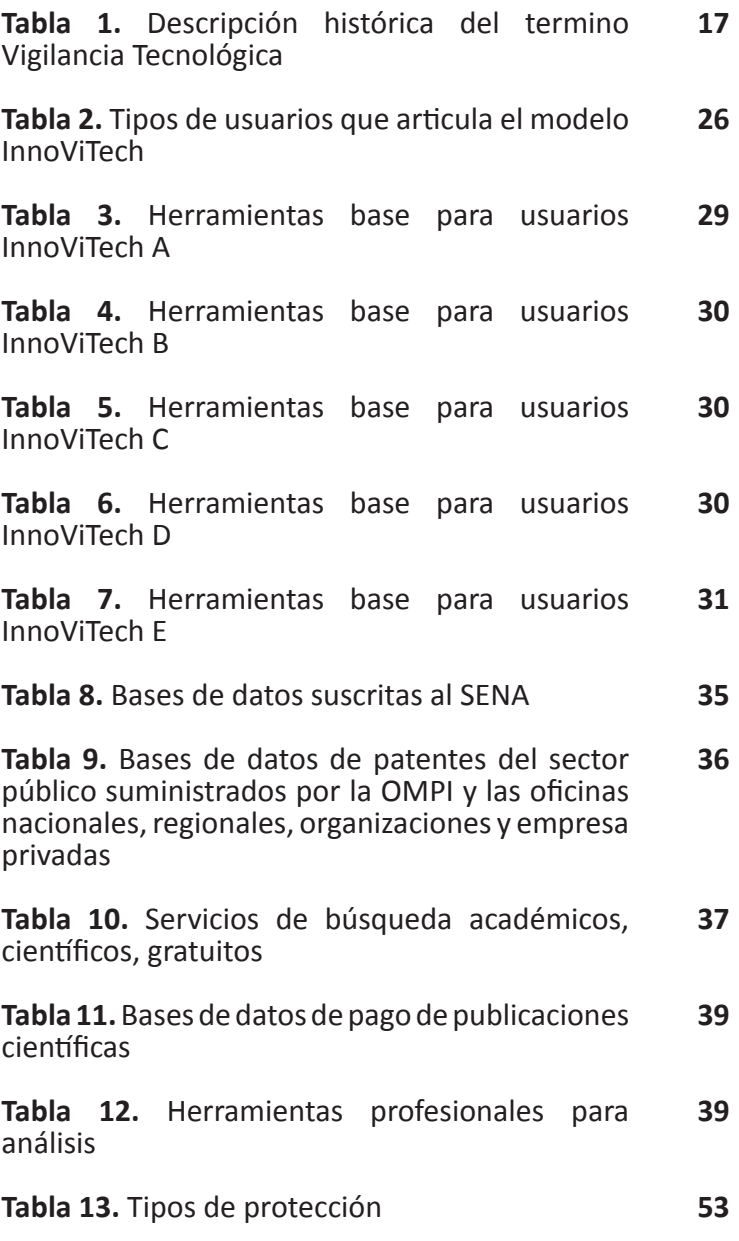

 $\frac{1}{2}$  innover

## *Prólogo*

*Hoy en día es escaso encontrar en Iberoamérica, en la literatura y en fuentes de información amigables para las empresas, para los emprendedores y para la academia, guías prácticas referentes a la Vigilancia Tecnológica e Inteligencia Competitiva, que sean el resultado de trabajos de campo y que generen confianza por la calidad de sus contenidos.* 

*En la actualidad existen múltiples fuentes de información de fácil acceso, sin embargo el verdadero reto se encuentra en tomar información relevante e impregnarla de inteligencia para adelantarse a los cambios del entorno y ser competitivo.*

*En esta guía podemos identificar los distintos ámbitos y la multidisciplinariedad de la Vigilancia Tecnológica, la cual puede ser adoptada por diferentes tipos de usuarios con una alcance definido, entendiendo que el análisis sistemático de información brinda herramientas valiosas para la toma de decisiones y una vez convertida en conocimiento, se genera valor a la información y pueden obtenerse ventajas competitivas en diferentes niveles.* 

*Igualmente de forma didáctica y comprensible, se lleva al lector y practicante por las metodologías y formas de actuar frente a situaciones y procesos de Vigilancia Tecnológica dentro de las compañías o para ser implementada en las instituciones.* 

*Con esta guía, se puede notar que desde el Sistema de Investigación, Desarrollo Tecnológico de Innovación (SENNOVA) del Servicios Nacional de Aprendizaje SENA en Colombia, se han tomado medidas estratégicas que permiten fortalecer los estándares de calidad y pertinencia de la formación profesional impartida en la Entidad, así como apoyar a emprendedores y empresarios en sus procesos productivos con la Red TecnoParque, y se ha identificado la* 

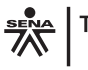

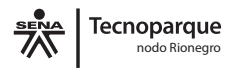

*Vigilancia Tecnológica como una herramienta para lograr el éxito en los proyectos individuales y organizacionales. Finalmente, es realmente grato encontrar esfuerzos en Latinoamérica como estos, que aportan a la construcción de territorios de paz y apoyo a la gestión de la I+D+i de los sectores productivos. Disfruta de la guía y replica la información a otros usuarios!!* 

#### *PhD. Sofía Oliveira Pires.*

*Coordinadora OVTT (Observatorio Virtual de Transferencia de Tecnología). Universidad de Alicante. España. www.ovtt.org* 

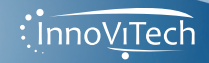

# **INTERPRETACIÓN DE LA GUÍA**

Para facilitar la lectura de esta cartilla se parte de un glosario compuesto por palabras básicas empleadas en los procesos de Vigilancia Tecnológica.

Esta guía pretende de una manera didáctica, guiar al lector hacia un aprendizaje enfocado en las necesidades particulares. Tenga presente los siguientes pasos y visualice su proyecto personal u organizacional en cada proceso estudiado.

**Primero:** Lea detenidamente la información teórica

**Segundo:** Identifique el tipo de usuario u organización al cual pertenece

**Tercero:** Desarrolle las actividades propuestas enfocado en el tipo de usuario y/u organización

**Cuarto:** Valide nuevamente la actividad desarrollada con las bases teóricas expuestas.

Al final de la guía usted encontrará las referencias bibliográficas necesarias para profundizar en los temas que considere convenientes.

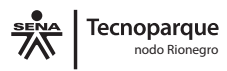

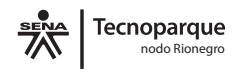

## **GLOSARIO**

- **• Artículo Científico:** Documento cuyo objetivo es difundir de manera clara y precisa, en una extensión regular, los resultados de una investigación realizada sobre un área determinada del conocimiento.
- **• Base de datos bibliográficos:** Sistema informático de registros bibliográficos cuyo propósito es almacenar, mantener y generar información de forma sistematizada.
- **• Bibliometría:** Aplicación de tratamientos cuantitativos a un conjunto de publicaciones técnicas o científicas.
- **• Brecha tecnológica:** Hace referencia a la distancia en términos tecnológicos y científicos existente entre un usuario u organización que registra grandes avances y otra que no.
- **• C+T+i:** Ciencia, Tecnología e Innovación.
- **• Cienciometría:** Búsqueda y análisis en bases de datos de patentes, las cuales permiten tener acceso al material patentable en diferentes países del mundo.
- **• Decreto:** Disposición legislativa provisional que puede dictar el gobierno en caso de extraordinaria y urgente necesidad, ya que requiere para su definitiva eficacia la ratificación ulterior por parte del órgano legislativo.
- **• Desarrollo:** Proceso que habilita cambios orientados a mejorar las condiciones de una situación particular actual.
- **• Familia de patentes:** Patentes que se derivan de una misma prioridad, de una patente que es origen de las extensiones internacionales, sus adiciones o mejoras y sus posibles divisionarias.

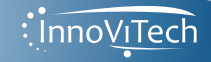

- **• Gestión tecnológica:** Incluye todas aquellas actividades que capacitan a una organización para hacer el mejor uso posible de la ciencia y la tecnología generada tanto de forma externa como interna. Este conocimiento conduce hacia una mejora de sus capacidades de innovación, de forma que ayuda a promocionar la eficacia y eficiencia de la organización para obtener ventajas competitivas.
- **• I+D+i:** Investigación, Desarrollo experimental e Innovación.
- **• Información:** Comunicación o adquisición de conocimiento que permite ampliar o precisar que se posee sobre una materia determinada
- **• Innovación:** Creación o modificación de un producto, y su introducción en un mercado.
- **• Inteligencia competitiva:** Proceso de obtención, análisis, interpretación y difusión de información de valor estratégico sobre la industria y los competidores, que se transmite a los responsables de la toma de decisiones en el momento oportuno.
- **• Investigación:** Comprende el trabajo creativo llevado a cabo de forma sistemática para incrementar el volumen de conocimientos, los que a su vez son usados para crear nuevas aplicaciones.
- **• Ley:** En el régimen constitucional, disposición votada por las cortes y sancionada por el jefe de estado.
- **• Norma técnica:** Documento aprobado por un organismo reconocido que establece especificaciones técnicas basadas en los resultados de la experiencia y del desarrollo tecnológico, que hay que cumplir en determinados productos, procesos o servicios.

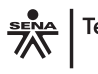

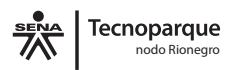

- **• Organización:** Asociación de personas regulada por un conjunto de normas y que está en función de determinados fines.
- **• Patente:** Privilegio que le otorga el Estado al inventor, como reconocimiento de la inversión y esfuerzos realizados por éste para lograr una solución técnica que le aporte beneficios a la humanidad. Dicho privilegio consiste en el derecho a explotar exclusivamente el invento por un tiempo determinado.
- **• Tecnología:** Conjunto de teorías y técnicas que conducen al aprovechamiento práctico del conocimiento científico.
- **• Usuario:** Persona, entidad u organización a la que está dirigido un servicio.
- **• Vigilancia:** Es un trabajo sistematizado y organizado que permite dar seguimiento o monitorear el comportamiento o tendencias actuales de un tema específico
- **• Red TecnoParque Nodo Rionegro:** Programa de innovación tecnológica del Servicio Nacional de Aprendizaje dirigida a todos los colombianos.

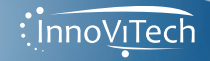

# **INTRODUCCIÓN**

Colombia es un país donde la inversión en actividades de investigación y desarrollo se ha caracterizado por ser muy baja en comparación con países latinoamericanos como Chile, Argentina y Brasil. El crecimiento exponencial en términos de ciencia y tecnología en los últimos años ha obligado a los diferentes sectores a implementar metodologías organizacionales que permitan disminuir el margen de diferencia frente a los avances del entorno y tomar ventaja con fundamentos técnicos y científicos de los cambios que se presentan. La Vigilancia Tecnológica es una herramienta útil para solucionar los inconvenientes que tienen las diferentes organizaciones ante los múltiples cambios del entorno, pues se estima que la viabilidad de los proyectos que aplican VT es mayor que la de aquellos que no la practican.

El Servicio Nacional de Aprendizaje SENA, centro de formación técnica y tecnológica en Colombia, ha identificado que dentro de sus roles institucionales, la posibilidad de impulsar la investigación, el desarrollo tecnológico y la innovación en Colombia a través de programas de fomento a la innovación, dirigidos al sector empresarial colombiano y a los demás agentes del Sistema de Ciencia, Tecnología e Innovación. La institución actúa como una entidad de fomento con un rol protagónico en la escena del desarrollo tecnológico y la competitividad del país. En el Centro de la Innovación la Agroindustria y el turismo se ha desarrollado y validado constantemente una metodología de Gestión de Vigilancia Tecnológica, en su grupo de investigación en Biotecnología y Gestión Tecnológica (BIOGESTEC), con diferentes públicos objetivos, acompañando los procesos de I+D+i a usuarios particulares, microempresas, PYMES y grandes empresas.

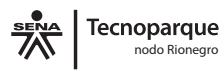

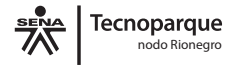

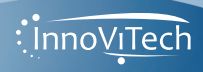

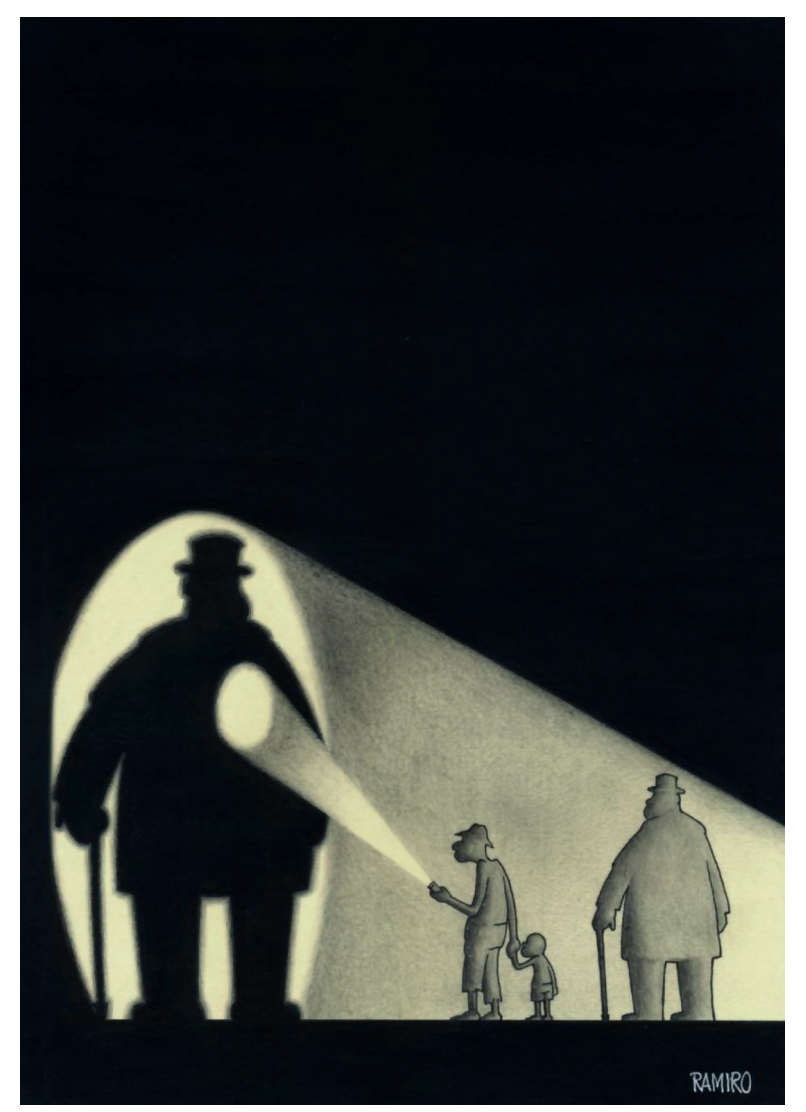

### **Tema:** Año Internacional de la luz - Original - Sin titulo

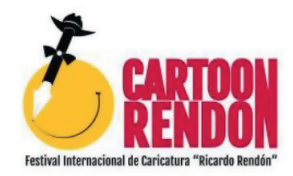

**Ramiro Zapata Mora – Colombia** 

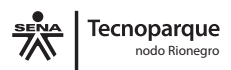

ioViTech

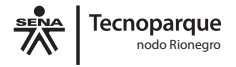

# CAPÍTULO 1

Conceptos sobre Vigilancia Tecnológica

*"No puede resolverse un problema pensando de la misma forma que cuando fue creado"* 

 *Albert Einstein*

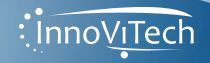

16

Diversos autores han proporcionado fundamentos teóricos que definen el concepto de vigilancia tecnológica. La Tabla 1, elaborada con base en la reportada por Montes et al. 2012, muestra una descripción de los más relevantes.

**Tabla 1.** Descripción histórica del termino Vigilancia Tecnológica (Montes et al. 2012)

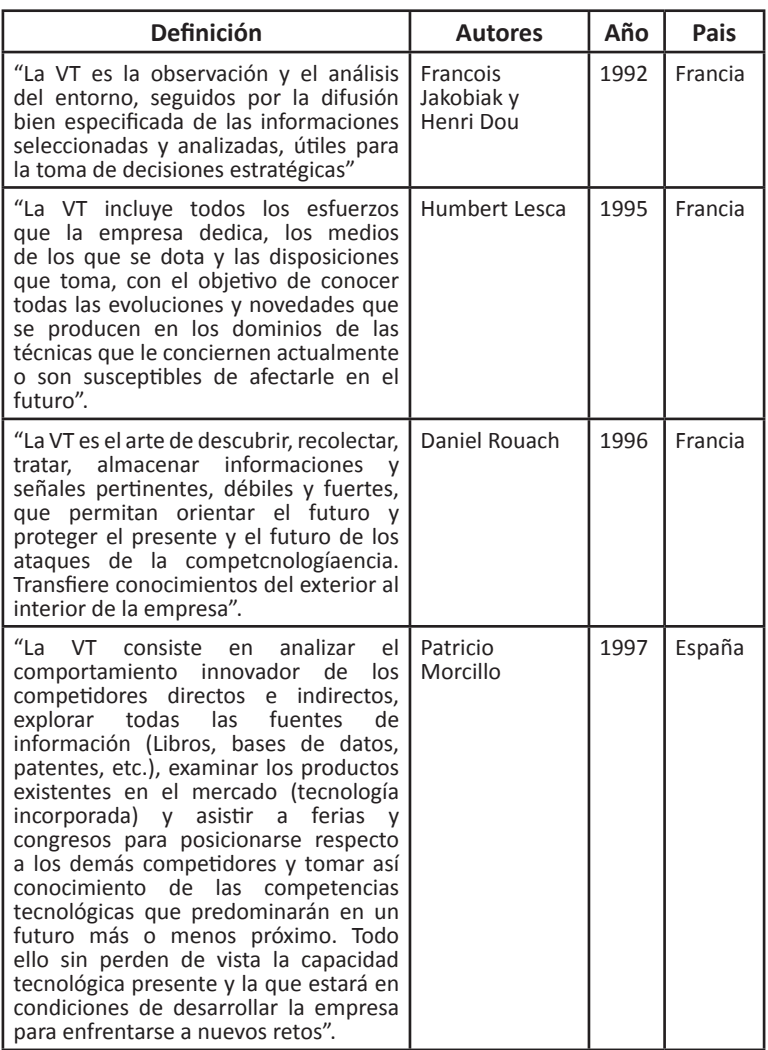

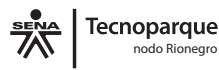

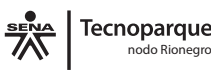

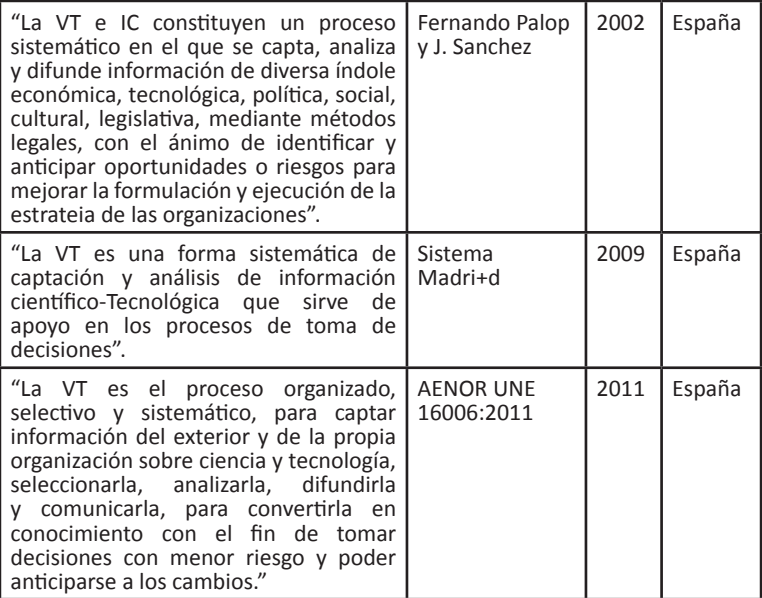

Todos los autores coinciden en que la VT es un proceso de captación y análisis de información para la toma de decisiones y a partir del año 2002 se hace énfasis en un proceso sistemático para la captación y análisis de información, lo cual es fundamental para la generación de valor. Adicionalmente este proceso requiere su adaptación al entorno del proyecto personal, empresarial o social y exige enfoques multidisciplinares. La VT aplicada a un centro de formación público al servicio del sector empresarial, es un proceso sistemático que apoya la formación profesional integral, mediante la búsqueda, captura, análisis y difusión de información técnica y científica pertinente, que contribuye a la toma de decisiones en la organización.

Según Perego & Miguel (2014), para formalizar la función de vigilancia, es necesario focalizar, sistematizar y estructurar el proceso.

**Focalizar:** Centrarse en determinados aspectos de la organización o proyecto y su entorno, por razones de

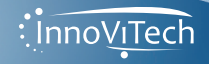

coste y tiempo de dedicación. Ninguna organización puede dedicarse a vigilar y/o subcontratar todos los aspectos, la vigilancia debe hacerse de acuerdo a los objetivos estratégicos.

**Sistematizar:** Realizar seguimiento y explotación regular de los hechos que afectan a la organización. Definir y delimitar correctamente la función vigilancia y garantizar la calidad, regularidad y homogeneidad de la misma.

**Estructurar:** La vigilancia debe estructurarse apoyándose en una organización interna descentralizada basada en la creación de redes tanto físicas como virtuales y con toma de decisiones en múltiples niveles.

## **• ¿Qué Vigilar?**

En el proceso de vigilancia tecnológica es fundamental el conocimiento del entorno, identificar la normatividad, el estado científico y tecnológico de los temas de interés, las tendencias en productos y procesos, noticias tecnológicas entre otros.

## **• ¿Para qué realizar VT?**

En los últimos años los fenómenos de globalización han generado mayor disponibilidad de la información y el conocimiento se ha convertido en el bien más preciado de las personas. La Vigilancia Tecnológica brinda herramientas para tomar la información disponible de forma estratégica identificando productos, señales tecnológicas, legislación, comportamiento sectorial, enfocado en la toma de decisiones asertivas.

## **• ¿Quién debe practicar VT?**

No existe un límite para realizar los procesos de Vigilancia, ésta puede ser llevada a cabo desde un usuario con un

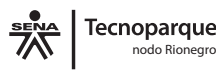

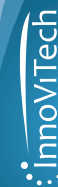

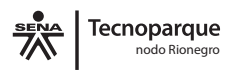

proyecto claro, como organizaciones pequeñas, medianas y grandes; incluso puede llegar a niveles regionales, nacionales o internacionales, siempre en función de la toma de decisiones.

#### **• ¿Cuál es el proceso general de VT?**

Para realizar un proceso de vigilancia tecnológica se requiere de una metodología (Perego & Miguel, 2014) y para realizarla e implementarla se necesita el establecimiento de un proceso que según Sánchez & Palop (2002) está dado por la planeación, observación, captación, análisis y comunicación; y existe un último componente que es la utilización de la información para la toma de decisiones (Figura 1) .

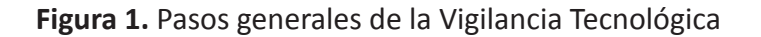

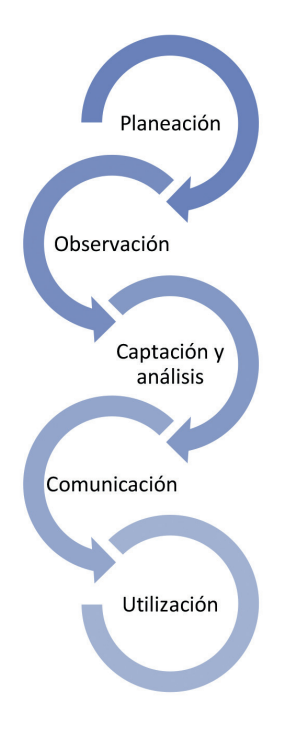

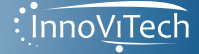

20

- **1. Planeación:** Dentro del proceso de planeación se busca definir cuál es la necesidad real de información en las organizaciones, estableciendo unos FCV (Factores críticos de vigilancia) que hacen referencia a las palabras clave que definen la necesidad planteada; a partir de las cuales es posible desarrollar las ecuaciones de búsqueda. En esta fase debe establecerse el alcance del proceso de Vigilancia con objetivos claros, así como definir las fuentes de búsqueda e información.
- **2. Búsqueda:** La búsqueda se lleva a cabo a partir de fuentes de información definidas, las cuales podrán ser formales (documentación interna de la empresa, bases de datos, patentes, ferias, asociaciones, gremios, universidades, estudios de mercado e información generada por la administración pública) y/o informales (entrevistas con clientes, expertos, proveedores).
- **3. Captación y Análisis:** En esta fase es muy importante que quien realiza la vigilancia pueda impartir inteligencia a la información con un alto grado de imparcialidad, el análisis de la información debe enfocarse en el FCV.
- **4. Difusión:** La información adquiere valor cuando se presenta a las personas que tienen el poder de tomar decisiones frente a un nuevo proyecto o una nueva inversión que se quiera realizar, y la difusión cobra valor cuando realmente llega a estas personas.
- **5. Utilización:** En general el producto final del proceso de vigilancia está dado por un informe de vigilancia tecnológica el cual si está bien estructurado siempre tendrá un buen resultado para la toma de decisiones.

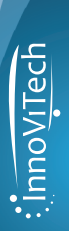

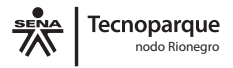

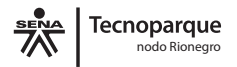

## **EVALUACIÓN**

Conteste de manera breve y precisa:

1. ¿Cómo define usted el concepto "Vigilancia Tecnológica"?

2. ¿Cuál es el objetivo más importante al que apunta un proceso de vigilancia tecnológica?

3. ¿Qué se necesita para formalizar un proceso de vigilancia tecnológica?

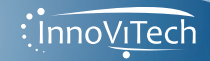

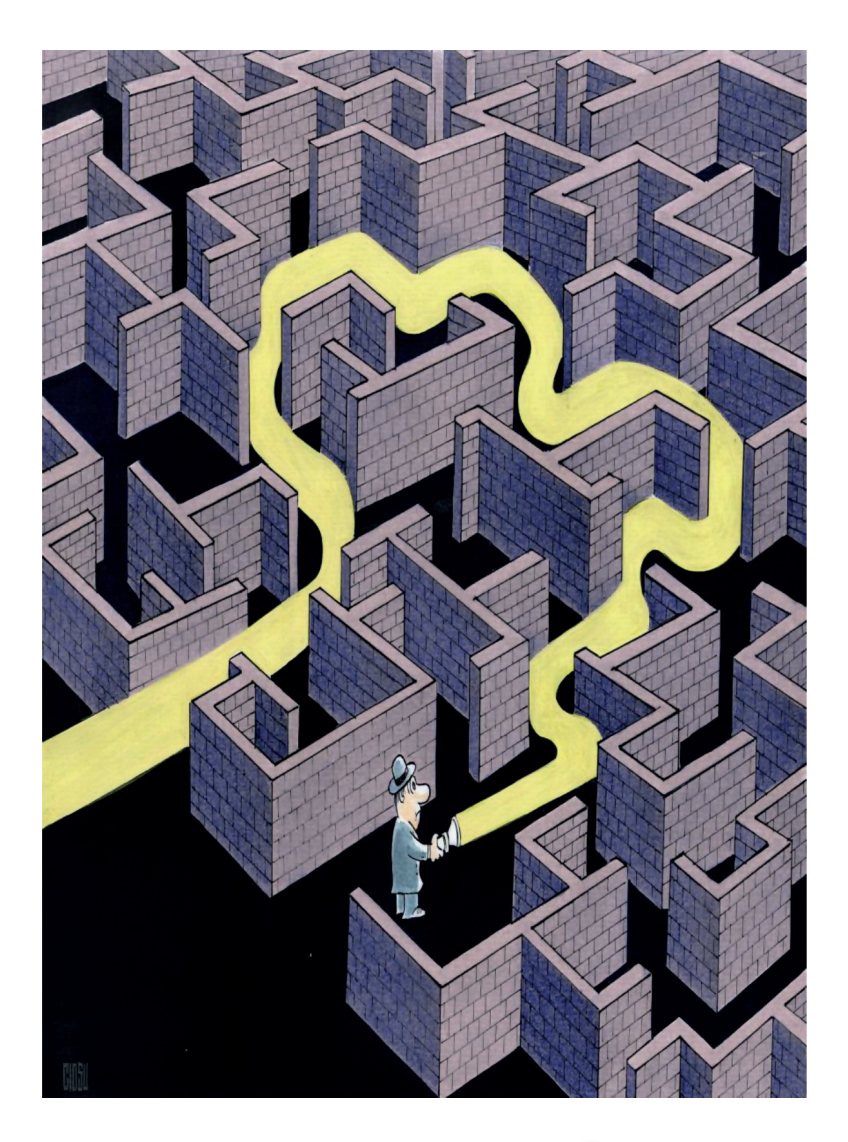

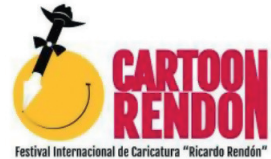

**Constantin Ciosu - Rumania** 

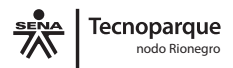

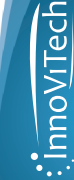

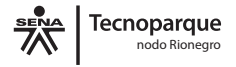

# CAPÍTULO 2

Metodología InnoViTech

*"La Innovación no es cuestión de dinero, es cuestión de personas"*

*Steve Jobs*

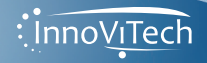

24

InnoViTech (Innovaciones a partir de la Vigilancia tecnológica), es una metodología que consiste en el diseño y la co-ejecución de vigilancias tecnológicas con el personal de las empresas y/o con el emprendedor y/o usuarios, acompañadas del talento humano del TecnoParque SENA, Nodo Rionegro; una de sus principales estrategias es la generación de confianza lo cual se logra a través de sensibilizaciones, reuniones y correos electrónicos, acompañados de diagnósticos personales y empresariales; consulta a expertos y transferencia de conocimientos. Su proceso se desarrolla en función de la toma de decisiones, previo al desarrollo de unas fases cíclicas, que permiten la retroalimentación en cualquier momento, de acuerdo a los resultados obtenidos en cada etapa, y existe una integración entre el público objetivo y las áreas vigiladas.

Las comunidades de práctica internacional, son herramientas virtuales que fortalecen la generación de conocimiento en temas específicos mediante las Tecnologías de la Información y la Comunicación (TIC). A través del uso intensivo de redes sociales, se pueden potencializar y democratizar los conocimientos, ayudando a los países o regiones menos favorecidas a acceder a él, y al mismo tiempo contrastando lo desarrollado en los países o regiones más avanzadas (ALTEC, 2015). Estas comunidades se ven favorecidas a través de los MOOC, un modelo gratuito de curso online, abierto y masivo, accesible a través de Internet a todos los usuarios interesados y cuya metodología didáctica enlaza con las teorías del conectivismo y aprendizaje colaborativo (Moya, M. 2007). En este sentido para el caso de vigilancia tecnológica se ha desarrollado el MOOC VT: Introducción a la vigilancia tecnológica para emprender, promovido por Unimooc y el Observatorio Virtual de Transferencia de Tecnología (OVTT), desde la Universidad de Alicante (UA), pensado en emprendedores, investigadores y empresas interesados en aprender más sobre vigilancia tecnológica de la mano de expertos de referencia en Iberoamérica.

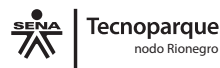

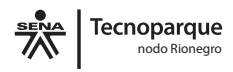

En articulación con la generación de confianza de la metodología InnoViTech lo invitamos a que se retroalimente de nuevo conocimiento generado a partir de la interacción en el aprendizaje de los diferentes usuarios y participe activamente del MOOC-VT, al cual podrá acceder visitando la página: **http://unimooc.com/course/curso-vigilanciatecnologica/**

En Tecnoparque Sena Nodo Rionegro se han desarrollado y fortalecido unas líneas temáticas en diferentes áreas del conocimiento para las cuales se han generado ejercicios de vigilancia tecnológica, estas áreas son:

- Biotecnología
- Diseño e ingeniería
- Mecánica y electrónica
- Agroindustria
- TIC

Los usuarios articulados a la metodología se han clasificado de acuerdo al alcance que desean en el proceso de VT, estos se describen en la Tabla 2.

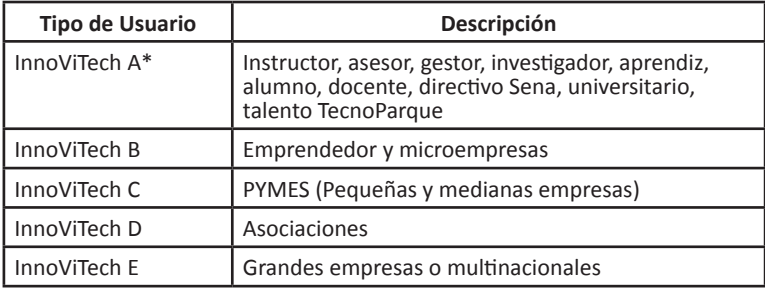

**Tabla 2.** Tipos de usuarios que articula el modelo InnoViTech

\*Es importante aclarar que aunque quienes adopten la metodología InnoViTech sean PYMES o grandes empresas, si se aplica a un proyecto específico se recomienda usar la herramienta InnoViTech A

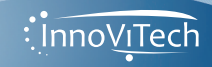

26

Los pasos que se describen a continuación pueden ser útiles para acompañar el proceso de Gestión de la Investigación, el Desarrollo Experimental y la Innovación (I+D+i) en su proyecto, organización o emprendimiento.

**PASO 1:** Identifique qué tipo de usuario InnoViTech es usted o su organización.

**PASO 2:** Realice el diagnóstico que le permita determinar el estado actual del usuario o de la organización.

**PASO 3:** Planee el proceso de Vigilancia Tecnológica según el tipo de organización, siguiendo los pasos recomendados por la "Metodología InnoViTech" y evalúe de los resultados obtenidos en su organización.

**PASO 4:** Evaluación del proyecto de vigilancia

De manera simultánea a los pasos sugeridos, es importante iniciar el ciclo propuesto dentro del modelo de vigilancia InnoViTech (Figura 2).

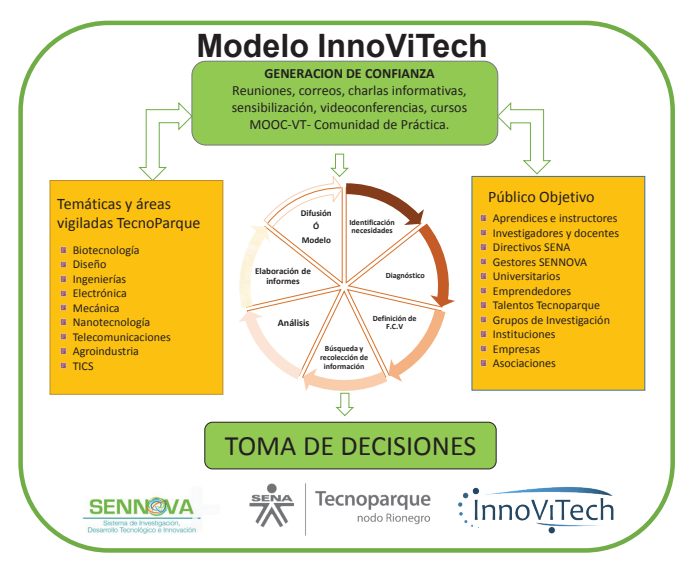

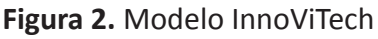

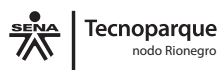

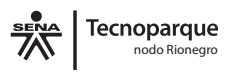

**Fase I Identificación de necesidades:** En esta fase se hace importante establecer cuáles son las principales problemáticas que presenta la organización, con el fin de justificar las necesidades actuales o potenciales de la organización o proyecto.

**Fase II Diagnóstico:** El objetivo de la fase de diagnóstico consiste en determinar, mediante el empleo de herramientas autodiligenciadas y talleres participativos, el estado actual en términos de los principales componentes de la Vigilancia tecnológica que son: Planeación, observación, captación y análisis, difusión; es útil para establecer el punto de partida en el proyecto u organización.

**Fase III Definición del F.C.V:** En esta fase se busca establecer cuál es la palabra o conjunto de palabras que dan respuesta a la necesidad de la organización o proyecto y dentro de la metodología, existen herramientas como la lluvia de ideas o el semáforo de priorización que ayudan a definir claramente este aspecto.

**FASE IV Búsqueda y recolección de Información:** La Identificación de las fuentes de información adecuadas se hace esencial en todo proceso de Vigilancia, ya que es allí donde reposan las herramientas que brindarán el material para la toma de decisiones, se recomienda realizar las búsquedas en inglés, ya que dentro de los porcentajes de uso de los diferentes lenguajes en los sitios web, el inglés representa el 54.2% y la lengua hispana solo representa el 4.8% (W3Techs, Uso de las lenguas en los contenidos web), por lo cual, no considerar las búsquedas en inglés podría representar un gran error, pues se estarían sesgando los resultados obtenidos.

**FASE V Análisis:** La fase de análisis es la que brinda los resultados útiles para la toma de decisiones, en esta fase se seleccionan los resultados relevantes y se aplican herramientas estadísticas, con el fin de detectar zonas geográficas, autores, tendencias de publicación en el tiempo, empresas y/o organizaciones, entre otros, que permitan dar valor a la información almacenada.

**FASE VI Elaboración de Informes:** Los informes constituyen una herramienta de comunicación, donde se plasma la información relevante luego del proceso de búsqueda y análisis, deben ser claros y concisos, de tal manera que el lector pueda tomar decisiones a partir de la información plasmada.

**FASE VII Difusión o modelo:** El objetivo de esta fase es que la información analizada llegue a los decisores de una manera práctica, en el caso de usuarios específicos, microempresas, PYMES y Asociaciones se realiza la socialización del producto de la vigilancia que es el informe final, mientras que en el caso de gran empresa y/o multinacionales se espera que la implementación de la metodología propuesta, genere un modelo a ser implementado en la organización que permita incorporar de una manera sistemática la Vigilancia Tecnológica. Para cada uno de los usuarios descritos se han elaborado herramientas base, diseñadas, ejecutadas y validadas según el tipo de usuario tomador de decisiones; úselas y ejecute sus ejercicios de Gestión de la VT, a continuación se encuentran unas tablas que resumen los componentes y entregables de las herramientas.

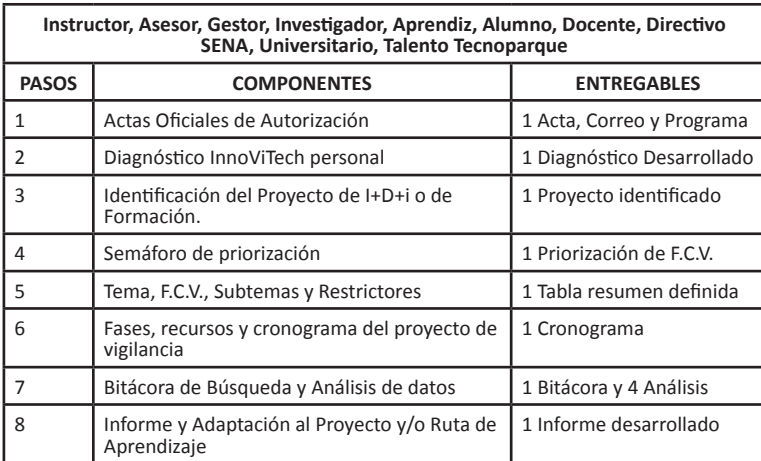

**Tabla 3.** Herramientas base para usuarios InnoViTech A

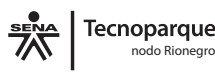

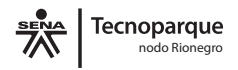

### **Tabla 4.** Herramientas base para usuarios InnoViTech

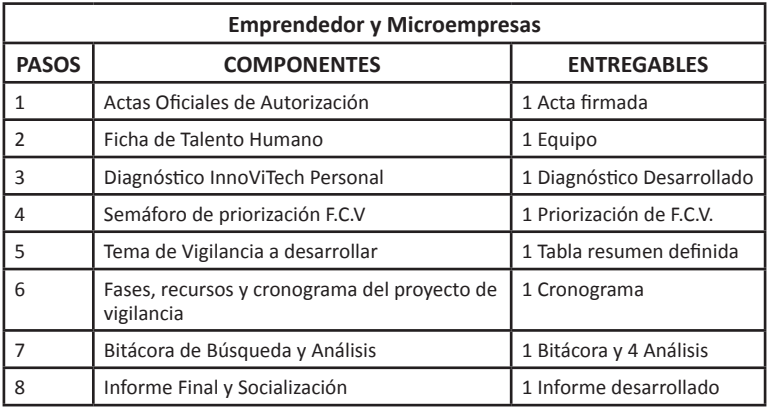

### **Tabla 5.** Herramientas base para usuarios InnoViTech C

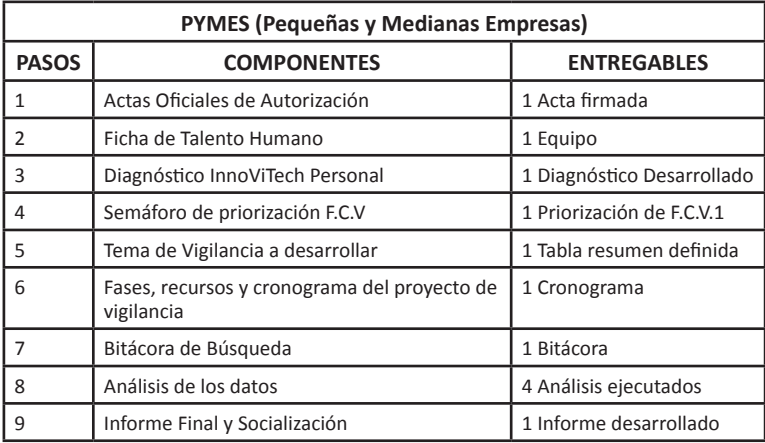

### **Tabla 6.** Herramientas base para usuarios InnoViTech D

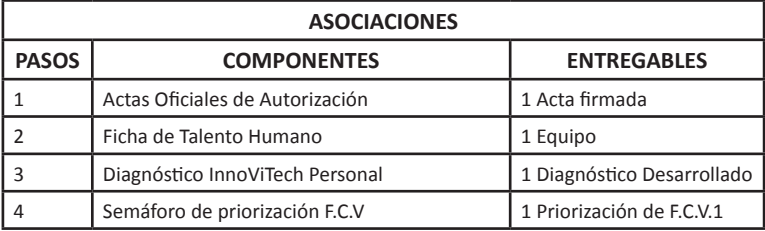

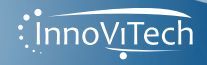

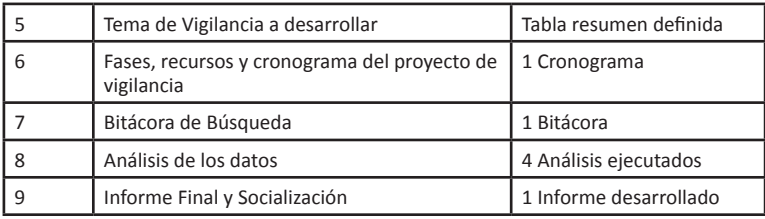

### **Tabla 7.** Herramientas base para usuarios InnoViTech E

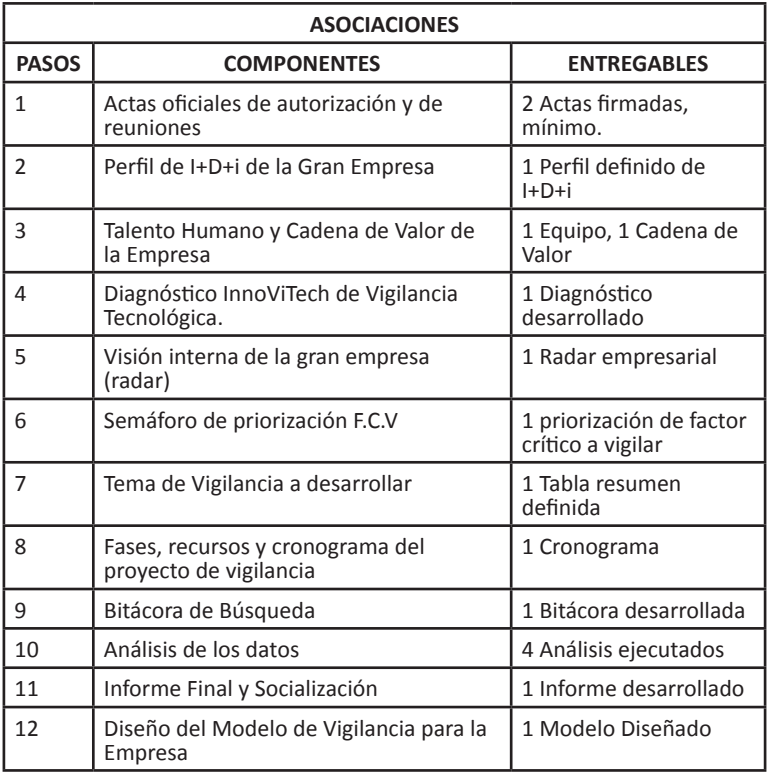

Es importante tener en cuenta que aunque los pasos son similares; cada uno de los diagnósticos, parámetros de los semáforos de priorización y fases del proceso han sido adaptadas de acuerdo a las necesidades de cada tipo de usuario.

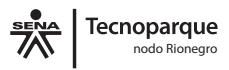

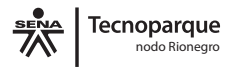

## **EVALUACIÓN**

1. Desarrolle las siguientes preguntas:

¿Qué es InnoViTech? . ¿Para qué tipo de usuarios fue desarrollada la metodología InnoViTech?

2. Identifique dentro de su entorno (grupo de investigación, institución, asociación, empresa, etc.) una necesidad y establezca al menos dos factores críticos a vigilar.

3. Inscríbase en el MOOC- VT y desarrolle las actividades propuestas.

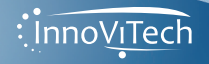

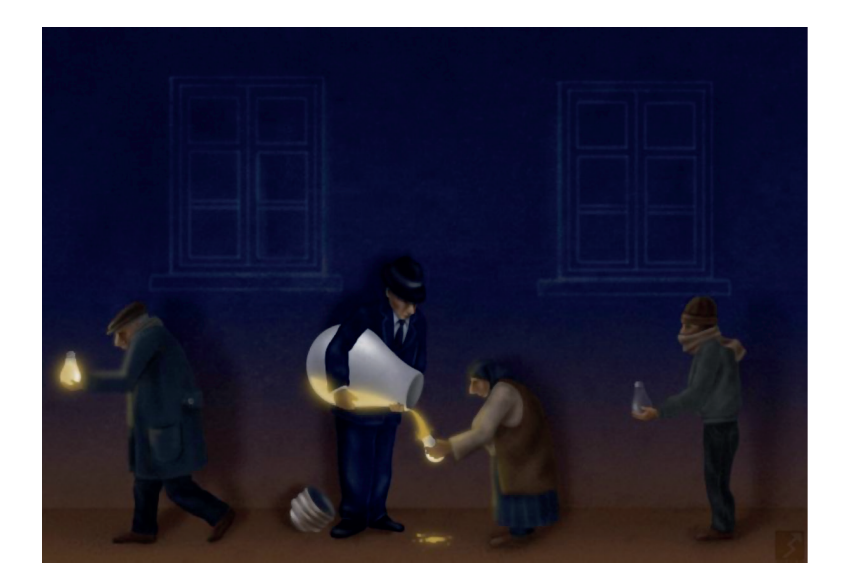

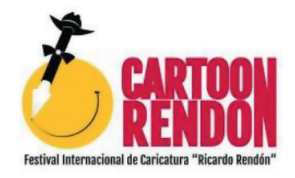

**Saman Torabi - Iran**

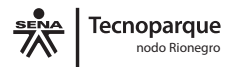

33

: Innovitech

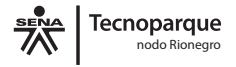

# CAPÍTULO 3

34

Herramientas de búsqueda y análisis de información

> *"Las ideas son inútiles, a menos de que se usen".*

> > *Theodore Levitt*

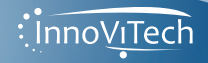

A continuación se lista un conjunto de herramientas que sirven de apoyo en la búsqueda y análisis de información para la generación de informes bajo la metodología InnoViTech, identifique su Factor Crítico a Vigilar (FCV), el tipo de información que necesita para la empresa, emprendimiento o proyecto de I+D+i y teniendo en cuenta esto, identifique en el listado siguiente, cuál herramienta le es útil para la toma de decisiones.

En cada apartado encontrará la clasificación genérica de la herramienta, el nombre y el link o información necesaria para su utilización.

El Sistema de Bibliotecas SENA cuenta con bases de datos bibliográficas pagas que son útiles en los procesos de vigilancia *http://biblioteca.sena.edu.co* (Tabla 8)

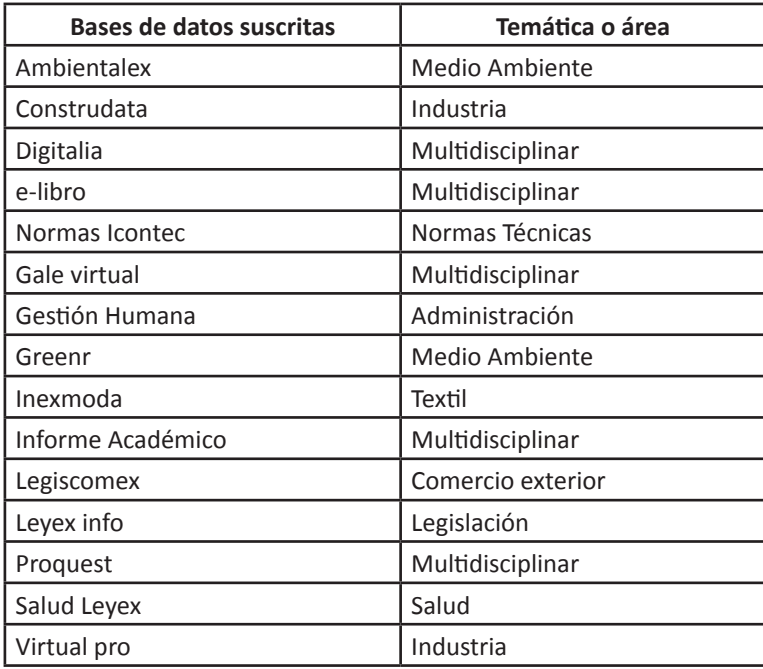

**Tabla 8.** Bases de datos suscritas al SENA

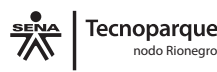

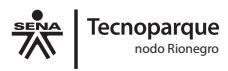

Además de la importancia del registro de patentes en función de la protección y el derecho temporal exclusivo, estas son importantes porque el conocimiento se hace disponible para la sociedad, por esta razón el sector público ofrece herramientas que pueden ser de gran utilidad en la búsqueda de este tipo de información (Tabla 9).

**Tabla 9.** Bases de datos de patentes del sector público suministrados por la OMPI y las oficinas nacionales, regionales, organizaciones y empresa privadas.

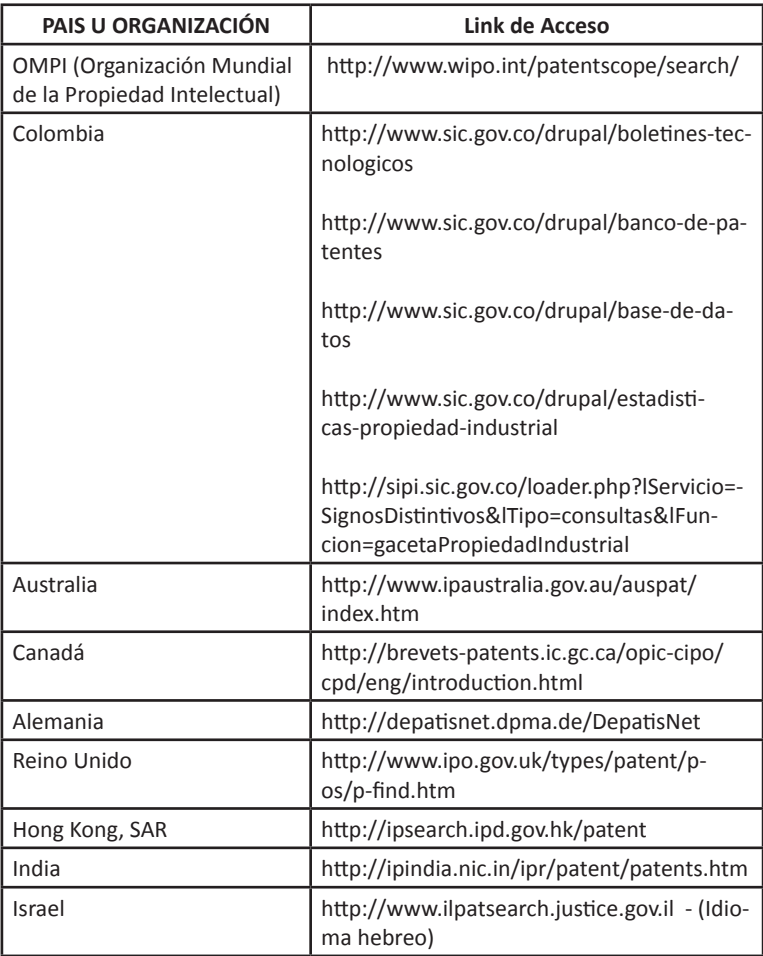

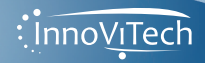

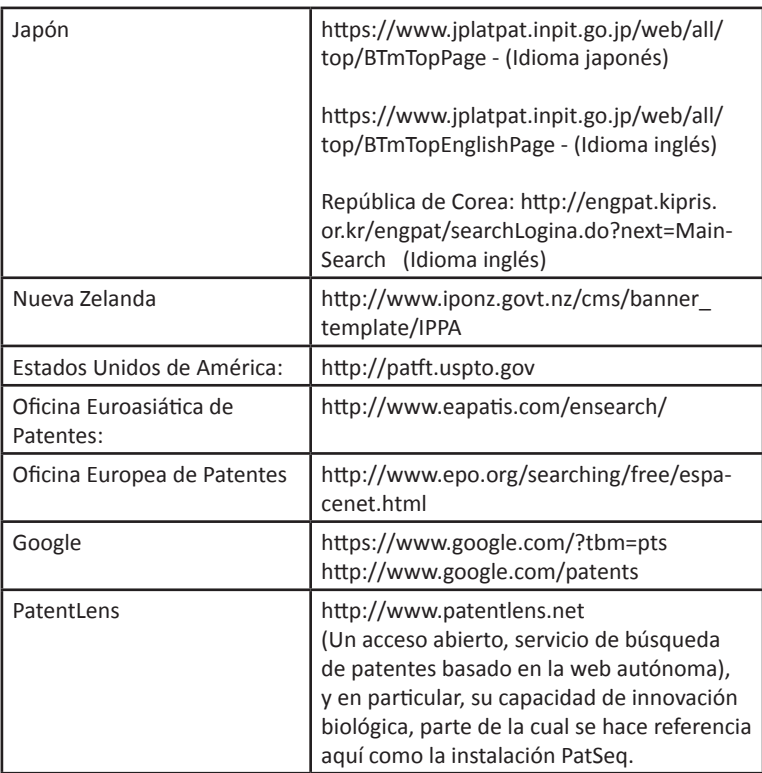

No existen excusas para la realización de búsquedas con información científica confiable, existe una gran cantidad de bases de datos gratuitas que brindan información científica de alto nivel, en la tabla 10 se citan algunas de éstas.

**Tabla 10.** Servicios de búsqueda académicos, científicos, gratuitos

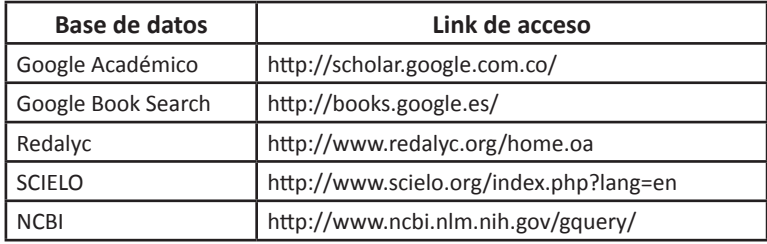

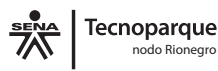

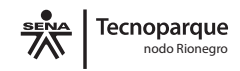

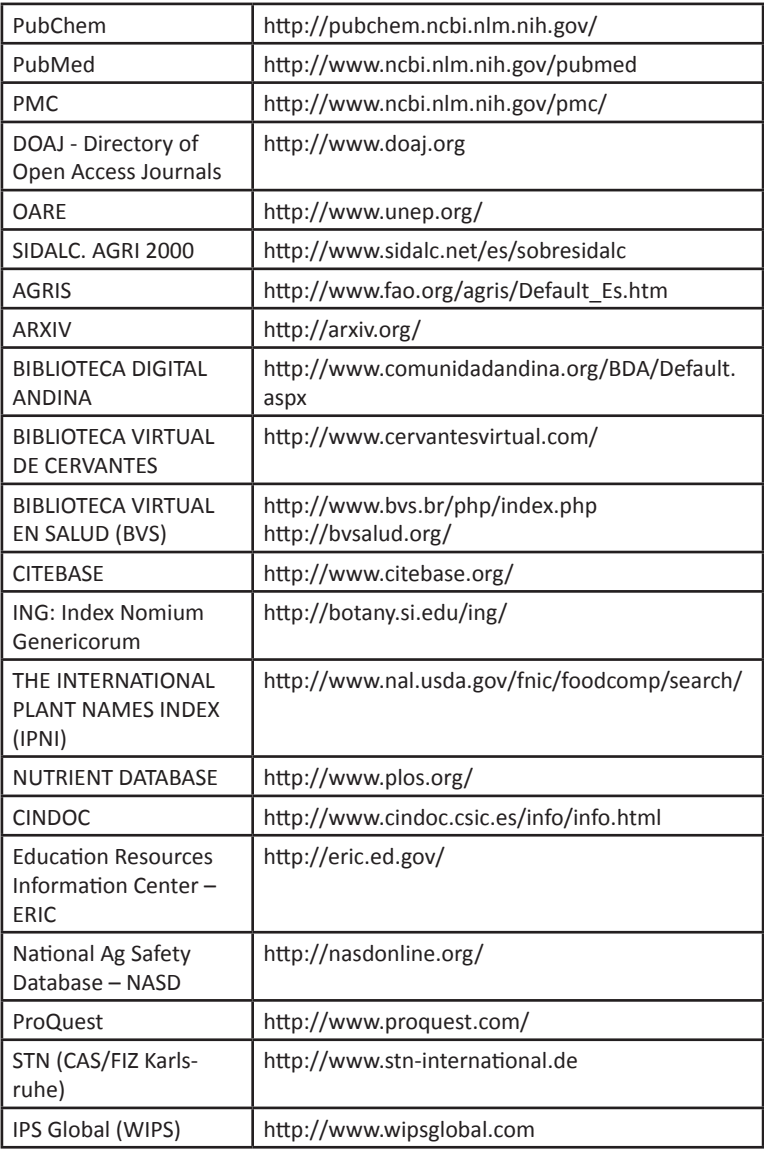

Las bases de datos pagas permiten obtener información científica especializada en diferentes áreas del conocimiento, en la tabla 11 se presentan algunas de las más usadas en el ámbito académico.

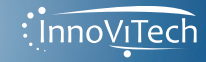

**Tabla 11.** Bases de datos de pago de publicaciones científicas

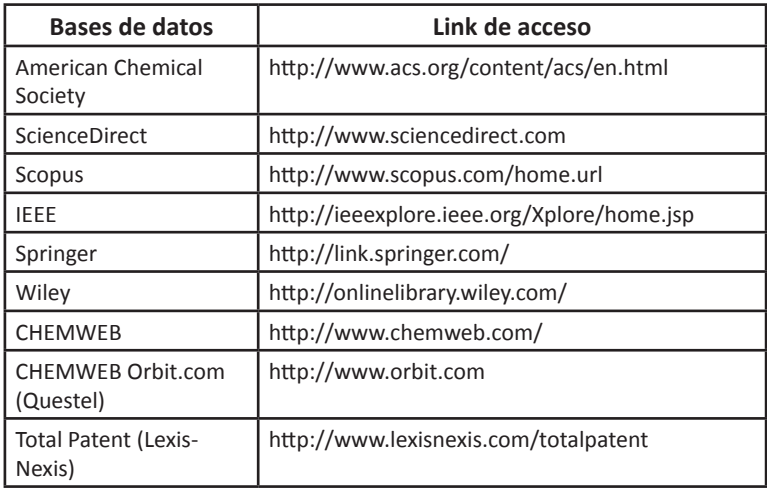

Automatizar los procesos de búsqueda, recuperación y/o análisis de información puede disminuir significativamente los tiempos en los procesos de VT, algunas herramientas profesionales que pueden optimizar estos procesos se citan en la tabla 12.

**Tabla 12.** Herramientas profesionales para análisis

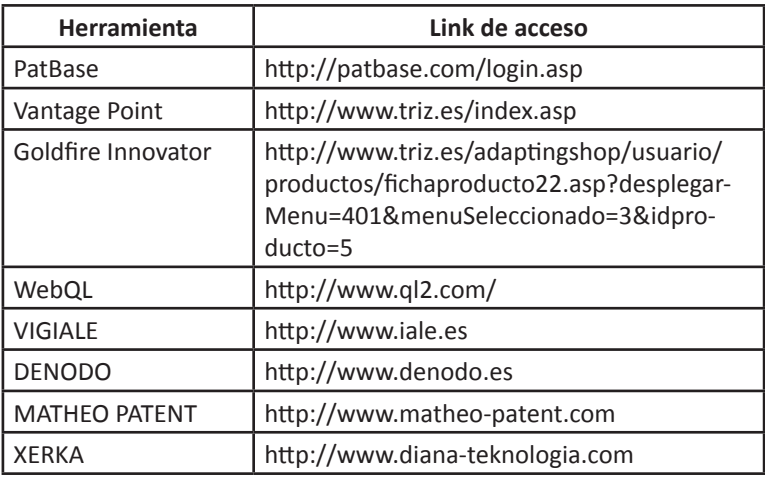

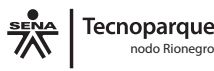

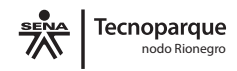

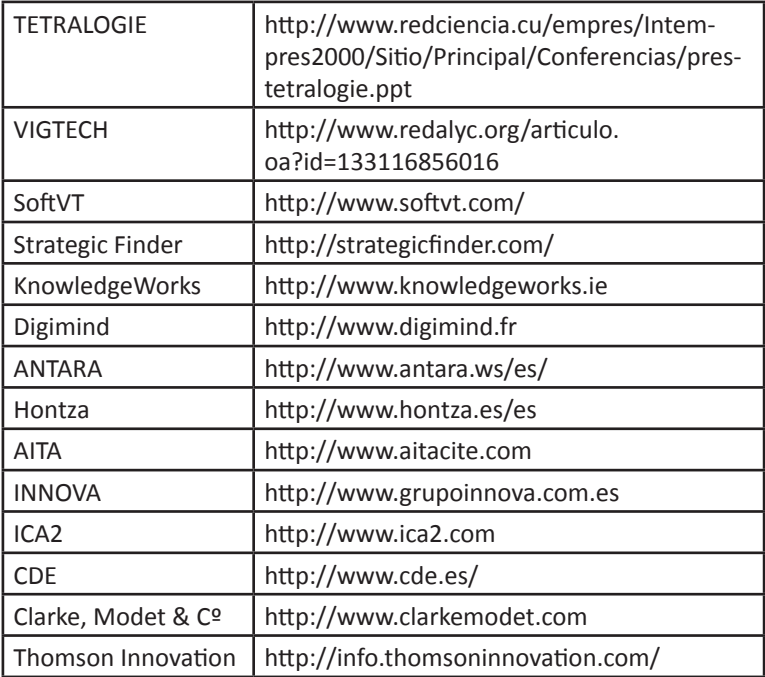

**NOTA:** Se recomienda actualizar los vínculos e hipervínculos expuestos en esta publicación, estos fueron validados en diciembre de 2015.

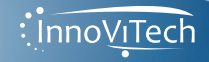

# **EVALUACIÓN**

\_\_\_\_\_\_\_\_\_\_\_\_\_\_\_\_\_\_\_\_\_\_\_\_\_\_\_\_\_\_\_\_\_\_\_\_\_\_\_\_\_\_\_\_\_\_\_ \_\_\_\_\_\_\_\_\_\_\_\_\_\_\_\_\_\_\_\_\_\_\_\_\_\_\_\_\_\_\_\_\_\_\_\_\_\_\_\_\_\_\_\_\_\_\_ \_\_\_\_\_\_\_\_\_\_\_\_\_\_\_\_\_\_\_\_\_\_\_\_\_\_\_\_\_\_\_\_\_\_\_\_\_\_\_\_\_\_\_\_\_\_\_ \_\_\_\_\_\_\_\_\_\_\_\_\_\_\_\_\_\_\_\_\_\_\_\_\_\_\_\_\_\_\_\_\_\_\_\_\_\_\_\_\_\_\_\_\_\_\_ \_\_\_\_\_\_\_\_\_\_\_\_\_\_\_\_\_\_\_\_\_\_\_\_\_\_\_\_\_\_\_\_\_\_\_\_\_\_\_\_\_\_\_\_\_\_\_ \_\_\_\_\_\_\_\_\_\_\_\_\_\_\_\_\_\_\_\_\_\_\_\_\_\_\_\_\_\_\_\_\_\_\_\_\_\_\_\_\_\_\_\_\_\_\_

Responda las siguientes preguntas:

**1.** ¿Qué es una base de datos?

**2.** Si desea encontrar información sobre equipos para pintar ¿A qué tipo de base de datos acudiría y por qué?

\_\_\_\_\_\_\_\_\_\_\_\_\_\_\_\_\_\_\_\_\_\_\_\_\_\_\_\_\_\_\_\_\_\_\_\_\_\_\_\_\_\_\_\_\_\_\_ \_\_\_\_\_\_\_\_\_\_\_\_\_\_\_\_\_\_\_\_\_\_\_\_\_\_\_\_\_\_\_\_\_\_\_\_\_\_\_\_\_\_\_\_\_\_\_ \_\_\_\_\_\_\_\_\_\_\_\_\_\_\_\_\_\_\_\_\_\_\_\_\_\_\_\_\_\_\_\_\_\_\_\_\_\_\_\_\_\_\_\_\_\_\_ \_\_\_\_\_\_\_\_\_\_\_\_\_\_\_\_\_\_\_\_\_\_\_\_\_\_\_\_\_\_\_\_\_\_\_\_\_\_\_\_\_\_\_\_\_\_\_ \_\_\_\_\_\_\_\_\_\_\_\_\_\_\_\_\_\_\_\_\_\_\_\_\_\_\_\_\_\_\_\_\_\_\_\_\_\_\_\_\_\_\_\_\_\_\_

**3.** Si desea encontrar información sobre los sistemas de absorción de nutrientes que emplean las plantas ¿A qué tipo de base de datos acudiría y por qué?

\_\_\_\_\_\_\_\_\_\_\_\_\_\_\_\_\_\_\_\_\_\_\_\_\_\_\_\_\_\_\_\_\_\_\_\_\_\_\_\_\_\_\_\_\_\_\_ \_\_\_\_\_\_\_\_\_\_\_\_\_\_\_\_\_\_\_\_\_\_\_\_\_\_\_\_\_\_\_\_\_\_\_\_\_\_\_\_\_\_\_\_\_\_\_ \_\_\_\_\_\_\_\_\_\_\_\_\_\_\_\_\_\_\_\_\_\_\_\_\_\_\_\_\_\_\_\_\_\_\_\_\_\_\_\_\_\_\_\_\_\_\_ \_\_\_\_\_\_\_\_\_\_\_\_\_\_\_\_\_\_\_\_\_\_\_\_\_\_\_\_\_\_\_\_\_\_\_\_\_\_\_\_\_\_\_\_\_\_\_ \_\_\_\_\_\_\_\_\_\_\_\_\_\_\_\_\_\_\_\_\_\_\_\_\_\_\_\_\_\_\_\_\_\_\_\_\_\_\_\_\_\_\_\_\_\_\_

**4.** Con base en los factores críticos establecidos en el capítulo anterior, estructure por factor una ecuación de búsqueda a través de la cual considere pueda realizar una búsqueda acertada de información.

\_\_\_\_\_\_\_\_\_\_\_\_\_\_\_\_\_\_\_\_\_\_\_\_\_\_\_\_\_\_\_\_\_\_\_\_\_\_\_\_\_\_\_\_\_\_\_ \_\_\_\_\_\_\_\_\_\_\_\_\_\_\_\_\_\_\_\_\_\_\_\_\_\_\_\_\_\_\_\_\_\_\_\_\_\_\_\_\_\_\_\_\_\_\_ \_\_\_\_\_\_\_\_\_\_\_\_\_\_\_\_\_\_\_\_\_\_\_\_\_\_\_\_\_\_\_\_\_\_\_\_\_\_\_\_\_\_\_\_\_\_\_ \_\_\_\_\_\_\_\_\_\_\_\_\_\_\_\_\_\_\_\_\_\_\_\_\_\_\_\_\_\_\_\_\_\_\_\_\_\_\_\_\_\_\_\_\_\_\_ \_\_\_\_\_\_\_\_\_\_\_\_\_\_\_\_\_\_\_\_\_\_\_\_\_\_\_\_\_\_\_\_\_\_\_\_\_\_\_\_\_\_\_\_\_\_\_

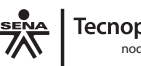

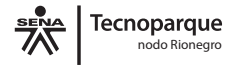

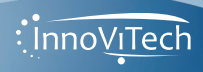

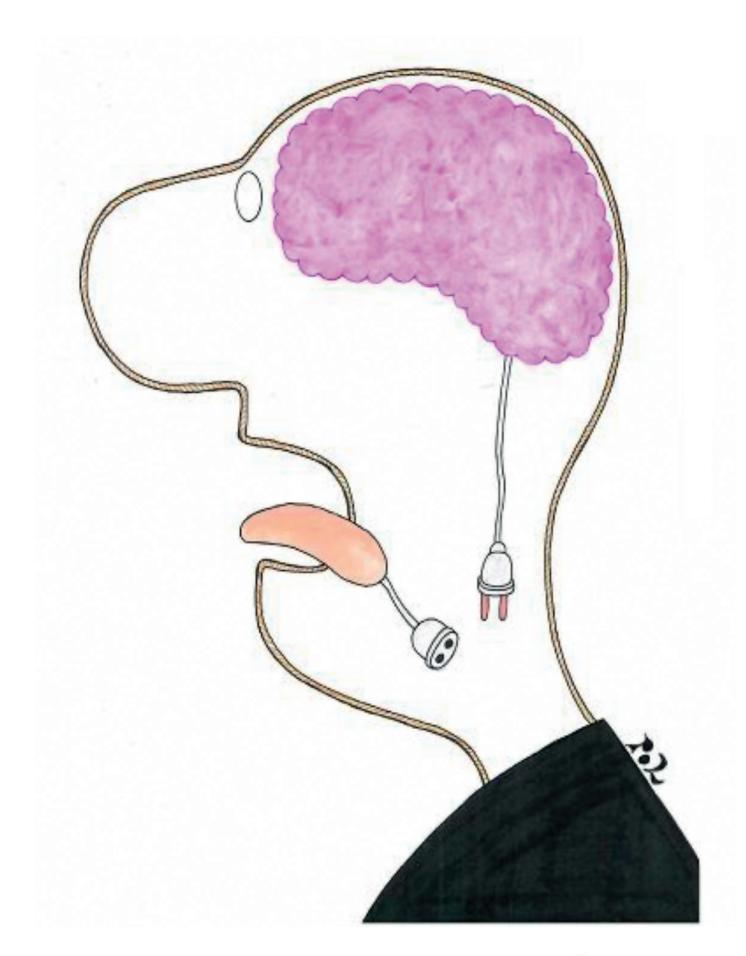

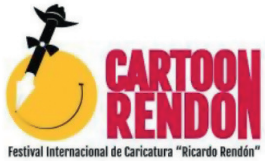

**Louis Pol- Australia**

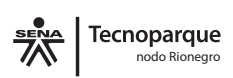

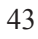

: innoviTech

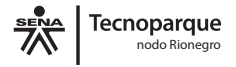

# CAPÍTULO 4

44

Un paso hacia la vigilancia estratégica

*"Si no tienes una ventaja competitiva, no compitas."*

*Jack Welch Jr.*

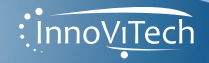

La vigilancia tecnológica es una de las bases para llegar a la vigilancia estratégica, la cual engloba los distintos tipos de vigilancia que necesita realizar una organización. Persigue dos objetivos: vigilar el entorno y explotar la información (Pérez et al., 2015). De forma progresiva el concepto de Vigilancia Tecnológica tiende a quedar integrado dentro de la denominada Inteligencia Competitiva, definida como el proceso analítico que transforma datos desagregados de los competidores, industria y mercado, hacia los conocimientos aplicables a nivel estratégico, relacionados con las capacidades, intenciones, desempeño y posición de los competidores (Zaintek, 2003). Con la Vigilancia estratégica se busca priorizar la información sobre el entorno, los medios a utilizar, articulaciones claves con personas u organizaciones, generación oportuna de resultados útiles para la toma de decisiones.

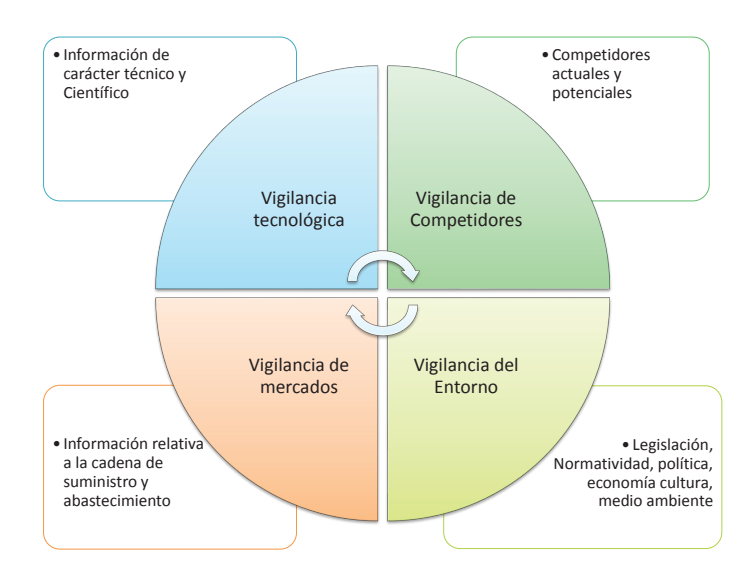

**Figura 3.** Componentes de la Vigilancia Estratégica.

**Vigilancia de competidores:** En la actualidad existe una gran preocupación por las actividades o productos que

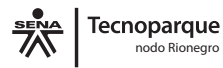

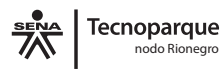

manejan los competidores y que pueden disminuir ventas o márgenes en las organizaciones, por esta razón se hace fundamental caracterizar cada uno de los competidores actuales, aquellos que podrían llegar a sustituir algún producto o servicio ofrecido en la organización y establecer estrategias que permitan obtener ventajas competitivas.

**Vigilancia del entorno:** Todo lo que sucede por fuera de la organización puede afectar positiva o negativamente el desempeño y productividad, es importante establecer prioridades y valorar aquellos acontecimientos que históricamente han afectado actividades, procesos o márgenes y desarrollar habilidades de observación en todos los niveles de la organización.

**Vigilancia de mercados:** En este aspecto cobran un gran valor los estudios de mercado. Se convierte en un factor esencial el poder detectar y entender las necesidades de los clientes; así como convertir en aliados estratégicos a los proveedores, quienes manejan información esencial para la optimización de productos y servicios.

**Vigilancia tecnológica:** Este aspecto se ha abordado ampliamente en el transcurso de la presente guía y es una de las bases para entender los demás procesos vinculados a la vigilancia estratégica, pues como se indicó previamente define el estado técnico y científico de las tecnologías que maneja la organización.

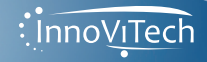

46

# **EVALUACIÓN**

Responda de forma breve y concreta:

1. Si usted desea conocer las características de un producto fabricado por otra empresa, que cumple las mismas funciones de uno que usted produce ¿A qué tipo de vigilancia acude y por qué?

\_\_\_\_\_\_\_\_\_\_\_\_\_\_\_\_\_\_\_\_\_\_\_\_\_\_\_\_\_\_\_\_\_\_\_\_\_\_\_\_\_\_\_\_\_\_\_ \_\_\_\_\_\_\_\_\_\_\_\_\_\_\_\_\_\_\_\_\_\_\_\_\_\_\_\_\_\_\_\_\_\_\_\_\_\_\_\_\_\_\_\_\_\_\_ \_\_\_\_\_\_\_\_\_\_\_\_\_\_\_\_\_\_\_\_\_\_\_\_\_\_\_\_\_\_\_\_\_\_\_\_\_\_\_\_\_\_\_\_\_\_\_ \_\_\_\_\_\_\_\_\_\_\_\_\_\_\_\_\_\_\_\_\_\_\_\_\_\_\_\_\_\_\_\_\_\_\_\_\_\_\_\_\_\_\_\_\_\_\_ \_\_\_\_\_\_\_\_\_\_\_\_\_\_\_\_\_\_\_\_\_\_\_\_\_\_\_\_\_\_\_\_\_\_\_\_\_\_\_\_\_\_\_\_\_\_\_

2. Si usted desea vender un nuevo servicio, pero primero necesita conocer y entender las necesidades de sus potenciales clientes ¿Qué tipo de vigilancia debe implementar y por qué?

\_\_\_\_\_\_\_\_\_\_\_\_\_\_\_\_\_\_\_\_\_\_\_\_\_\_\_\_\_\_\_\_\_\_\_\_\_\_\_\_\_\_\_\_\_\_\_ \_\_\_\_\_\_\_\_\_\_\_\_\_\_\_\_\_\_\_\_\_\_\_\_\_\_\_\_\_\_\_\_\_\_\_\_\_\_\_\_\_\_\_\_\_\_\_ \_\_\_\_\_\_\_\_\_\_\_\_\_\_\_\_\_\_\_\_\_\_\_\_\_\_\_\_\_\_\_\_\_\_\_\_\_\_\_\_\_\_\_\_\_\_\_ \_\_\_\_\_\_\_\_\_\_\_\_\_\_\_\_\_\_\_\_\_\_\_\_\_\_\_\_\_\_\_\_\_\_\_\_\_\_\_\_\_\_\_\_\_\_\_ \_\_\_\_\_\_\_\_\_\_\_\_\_\_\_\_\_\_\_\_\_\_\_\_\_\_\_\_\_\_\_\_\_\_\_\_\_\_\_\_\_\_\_\_\_\_\_

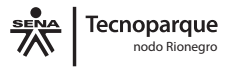

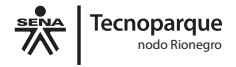

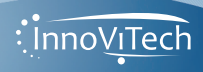

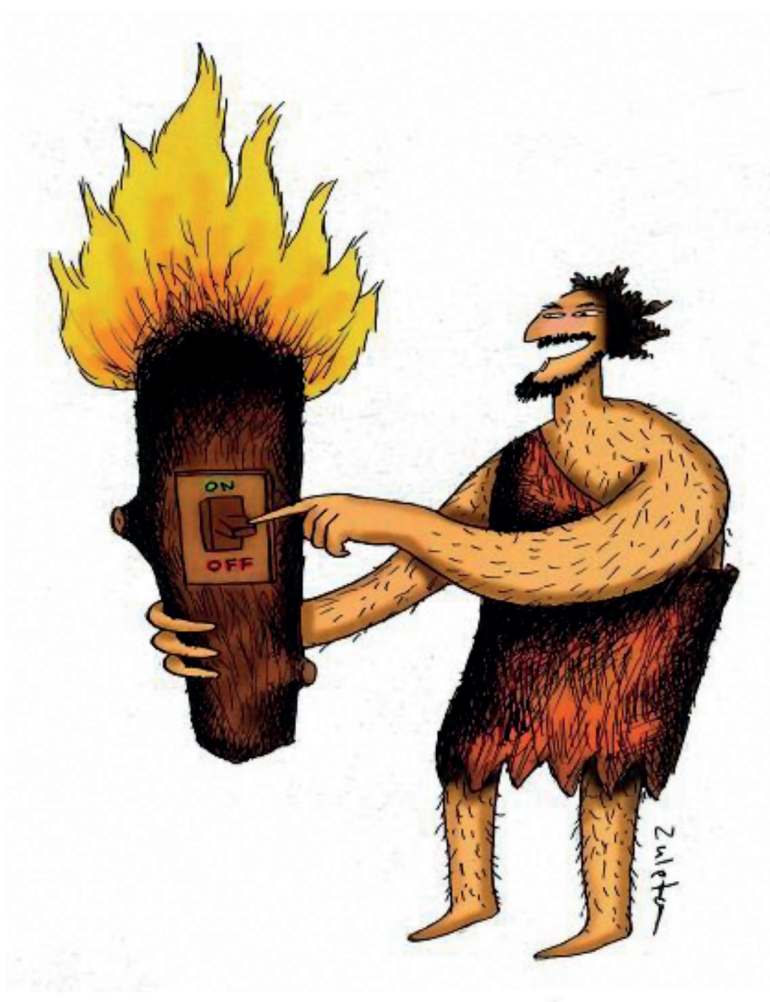

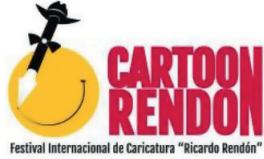

**Raúl Zuleta - Colombia**

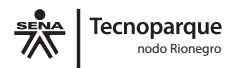

49

: Inno<u>ViT</u>ech

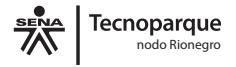

# CAPÍTULO 5

Propiedad intelectual

*"Invertir en conocimientos produce siempre los mejores beneficios".* 

*Benjamín Franklin.*

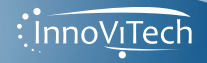

50

Así como hemos hablado de la importancia de las fuentes de información es importante saber y conocer qué se puede emplear y/o como proteger los nuevos productos que se comercializan. Según la Organización Mundial de Protección Intelectual (OMPI), la propiedad intelectual (P.I.) se relaciona con las creaciones de la mente: invenciones, obras literarias y artísticas, así como símbolos, nombres e imágenes utilizados en el comercio.

En el contexto colombiano existen organizaciones nacionales e internacionales que son las que rigen diferentes aspectos de la PI y a las cuales se deben someter los procesos y presentar diversas solicitudes.

**La OMPI:** Es un organismo especializado del Sistema de Naciones Unidas, creado en 1967 con la firma del Convenio de Estocolmo. Tiene a su cargo la administración de 26 tratados internacionales que abordan diversos aspectos de la regulación de la propiedad intelectual y posee 186 Estados miembros. Su función principal es fomentar el uso y la protección de las obras del intelecto humano (WIPO en línea).

**Unión Internacional para la Protección de las Obtenciones Vegetales (UPOV):** Es una organización intergubernamental con sede en Ginebra (Suiza). Fue creada por el Convenio Internacional para la Protección de las Obtenciones Vegetales. El Convenio fue adoptado en París en 1961, y fue revisado en 1972, 1978 y 1991. Su misión es proporcionar y fomentar un sistema eficaz para la protección de las variedades vegetales, con miras al desarrollo de nuevas variedades vegetales para beneficio de la sociedad (UPOV, en línea).

**La Comunidad Andina (CAN):** Es un organismo regional de cuatro países que tienen un objetivo común: alcanzar un desarrollo integral, más equilibrado y autónomo, mediante la integración andina, sudamericana y latinoamericana. El

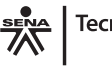

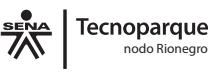

proceso andino de integración se inició con la suscripción del Acuerdo de Cartagena el 26 de mayo de 1969. Está constituida por Bolivia, Colombia, Ecuador y Perú, además de los órganos e instituciones del Sistema Andino de Integración (SAI). Antes de 1996, era conocida como el Pacto Andino o Grupo Andino (CAN en línea).

**Superintendencia de Industria y comercio (SIC):** es una entidad pública encargada de salvaguardar los derechos de los consumidores, protege la libre y sana competencia, actúa como autoridad nacional de la propiedad industrial y defiende los derechos fundamentales relacionados con la correcta administración de datos personales (SIC en línea)

**Dirección nacional de derechos de Autor:** La Dirección Nacional de Derecho de Autor es un organismo del Estado Colombiano, que posee la estructura jurídica de una Unidad Administrativa Especial adscrita al Ministerio del Interior y es el órgano institucional que se encarga del diseño, dirección, administración y ejecución de las políticas gubernamentales en materia de derecho de autor y derechos conexos. En tal calidad posee el llamado institucional de fortalecer la debida y adecuada protección de los diversos titulares del derecho de autor y los derechos conexos, contribuyendo a la formación, desarrollo y sustentación de una cultura nacional de respeto por los derechos de los diversos autores y titulares de las obras literarias y artísticas (DNDA en línea).

**Instituto Colombiano Agropecuario (ICA):** Esta organización se encarga de controlar las obtenciones vegetales, establece un régimen aplicable a todos los géneros y especies botánicos, así como a variedades vegetales obtenidas por cruzamiento convencional, selección, mutagénesis (natural o inducida) y técnicas de ADN recombinante: Ingeniería genética (González, 2014).

Una vez descritos cada uno de los organismos cabe aclarar que en Colombia los trámites relacionados con derechos de autor y conexos se realizan mediante la Dirección nacional de derechos de Autor, los relacionados con propiedad industrial se realizan ante la SIC y todo lo relacionado con obtenciones vegetales ante el ICA (Figura 4)

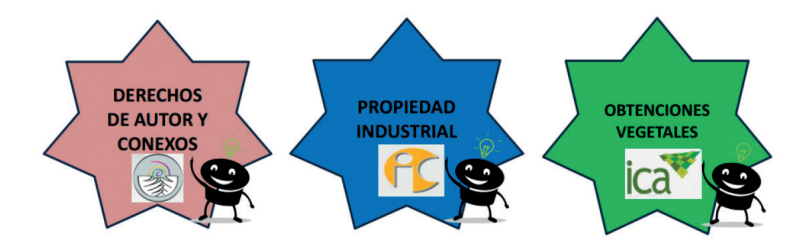

**Figura 4.** Entidades para la gestión de la Propiedad Intelectual en Colombia

**Fuente:** González, 2014

Existen diferentes tipos de protección mundialmente reconocidos, sobre los cuales se adquieren derechos legales, patrimoniales y morales (Tabla 13)

**Tabla 13.** Tipos de protección

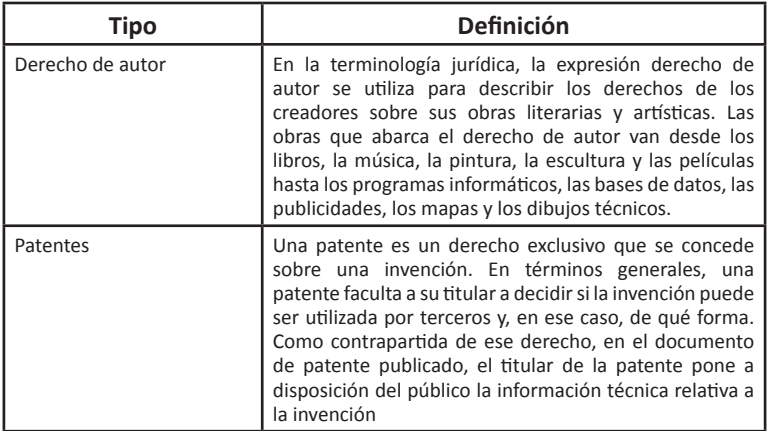

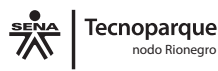

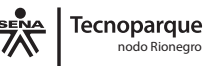

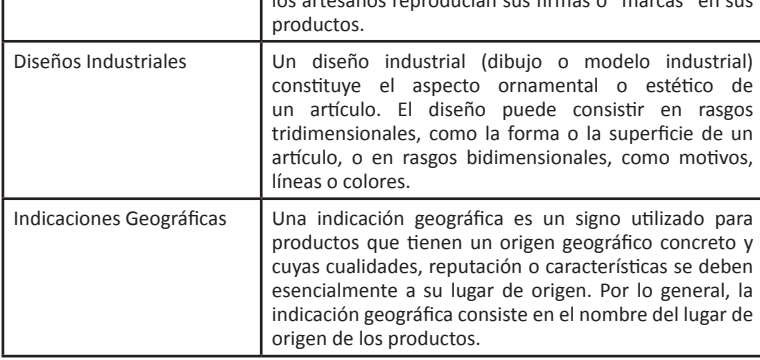

## **Fuente:** Elaboración propia con base en la información reportada el sitio

oficial de la OMPI

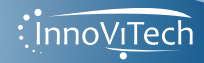

# **FVALUACIÓN**

1. Con sus propias palabras defina el concepto "Propiedad Intelectual"

2. Enumere y describa brevemente los tipos de protección mundialmente conocidos.

3. Enumere y describa de forma concreta los tipos de derechos que se pueden adquirir.

4. Si usted fabricó una máquina para la recolección de café (nunca antes conocida) y desea proteger su inversión, de tal manera que le pueda sacar un beneficio económico por un periodo de tiempo específico ¿Qué tipo de protección tramitaría y por qué?

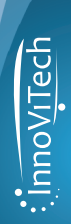

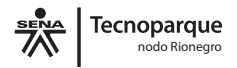

5. Según la legislación colombiana ¿Cuáles son los requisitos y trámites para patentar un invento?

56

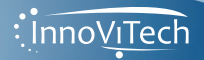

## **REFERENCIAS BIBLIOGRAFÍCAS**

- ALTEC (2015). Vigilancia Tecnológica para innovar en red en iberoamérica (vitir): caso de estudio. XVI Congresso Latino-Iberoamericano de Gestion Tecnològica. Porto Alegre – Brasil 19-22 de octubre de 2015.
- Bernotni, R., Castelnovo, C., Cuello, A., Fleitas, S., Pera, S. (2011). Construcción y análisis de problemas del desarrollo: ¿qué es el Desarrollo? ¿Cómo se produce? ¿Qué se puede hacer para promoverlo?. Departamento de Publicaciones, Unidad de Comunicación de la Universidad de la República (UCUR). Uruguay.
- Comunidad Andina. <En línea> Disponible en: http://www. comunidadandina.org/. Consultado el 27. 11.2015. Dirección nacional de derechos de Autor. <En línea> Disponible en: http://derechodeautor.gov.co/. Consultado el 27. 11.2015.
- Explorable.com: https://explorable.com/es/definicion-dela-investigacion
- Fuentes de información. Norma técnica. (nd). Biblioteca Univarsidad Alcalá.http://www3.uah.es/ bibliotecaformacion/BPOL/FUENTESDEINFORMACION/ normas\_tcnicas.html (consultado el 26/11/2015)
- Fundación COTEC para la Innovación Tecnológica. Pautas metodológicas en Gestión de la Tecnología y de la Innovación para empresas. Tomo I, Madrid, España.
- Gibbons, P. and Prescott. (1996). Parallel Competitive intelligence processes in organizations. Revista International Journal of Tecnology Management. Vol 11. No 1-2. Págs. 162 – 178.
- González A. (2014). *Presentación propiedad intelectual.*  [diapositivas de PowerPoint]

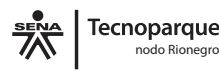

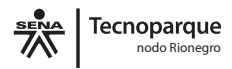

- Guasch, L.M. 2007. Nuevas perspectivas en la evaluación de las patentes como parte del curriculum científico. Revista española de documentación científica 30, 2, 218-240.
- Hurtado, R.A. y Jiménez, O.A. 2007. Participación de la comunidad científica Afro-Colombaian en el Sistema Nacional de Ciencia y Tecnología. Revista Institucional Universidad tecnológica del choco: Investigación, Biodiversidad y Desarrollo 26 (2): 49-55.
- Moya, M. (2013). Los MOOC/COMA: un nuevo reto educativo para el siglo XXI. Una metodología didáctica para el aprendizaje en línea. Virtualis, Vol. 4, 8. pp. 85- 103.

Oecd. (2002). Manual de Frascati.

- Osorio, L.L. (2008). Blogs Universidad Icesi. Estrategias de mercadeo en internet. Brecha tecnológica. http://www. icesi.edu.co/blogs\_estudiantes/luisosorio/2008/08/19/ brecha-tecnologica/ (consultado el: 22/11/2015)
- Perego, L. H., & Miguel, R. S. (2014). Innovación e Inteligencia Estratégica.
- Pérez N., Sánchez A., Guagliano M., Liscen D., Lefevre ML., Paz P. (2015). Guía Nacional de Vigilancia e Inteligencia Estratégica, VeIE: buenas prácticas para generar sistemas territoriales de gestión de VeIE 1a ed. . - Buenos Aires : Ministerio de Ciencia, Tecnología e Innovación Productiva. 270 p.
- Real Academia Española. (2014). Diccionario de la lengua española (23. Ed.). http://www.rae.es (consultado el 26/11/2015)
- Red Tenoparque Colombia. http://tecnoparque.sena. edu.co/quienes/quees/Paginas/default.asp (consultado 26/11/2015)

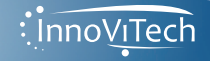

- Sanchez, J & Palop, F (2002). Herramientas de Software para la práctica de la Inteligencia Competitiva en la empresa. Ed. Triz XXI. Madrid.
- Shuttleworth, M. (2008). Definición de la Investigación. Nov 22, 2015 Obtenido de: https://explorable.com/ es/definicion-de-la-investigacion (consultado el 24/11/2015)
- Super Intendencia de Industria y Comercio. (nd). http://www.sic.gov.co/drupal/patentes. (consultado el 26/11/2015)
- Uso de las lenguas en los contenidos web. <En línea>. Disponible en: http://w3techs.com/technologies/ overview/content\_language/all. Consultado el 30. 11.2015.
- Unión Internacional para la Protección de las Obtenciones Vegetales. <En línea> Disponible en: http://www.upov. int/portal/index.html.es. Consultado el 27. 11.2015.
- World Intellectual Property Organization. <En línea> Disponible en: http://www.wipo.int/portal/en/index. html. Consultado el 30.

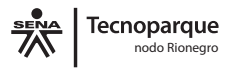

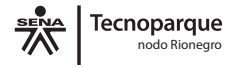

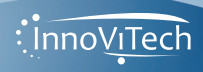

Código ISBN: 978-958-15-0201-1